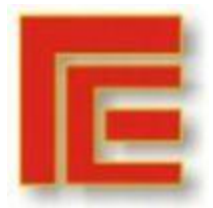

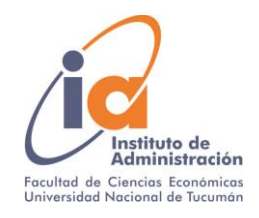

## **IX MATILA ACN 2021**

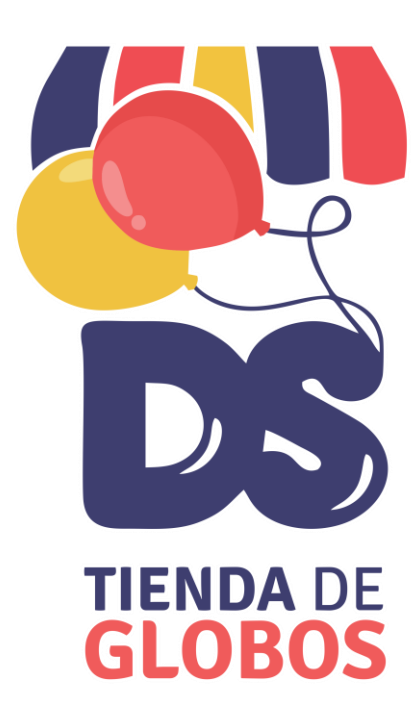

#### **Integrantes:**

Chanfreau Jara Sofía- DNI 37.656.470 Rivero Santiago- DNI 39.539.783 Sarmiento Mauro- DNI 38.185.433 Schabas David- DNI 39.143.730

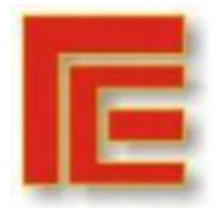

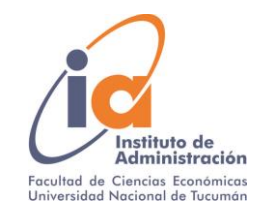

# **INDICE**

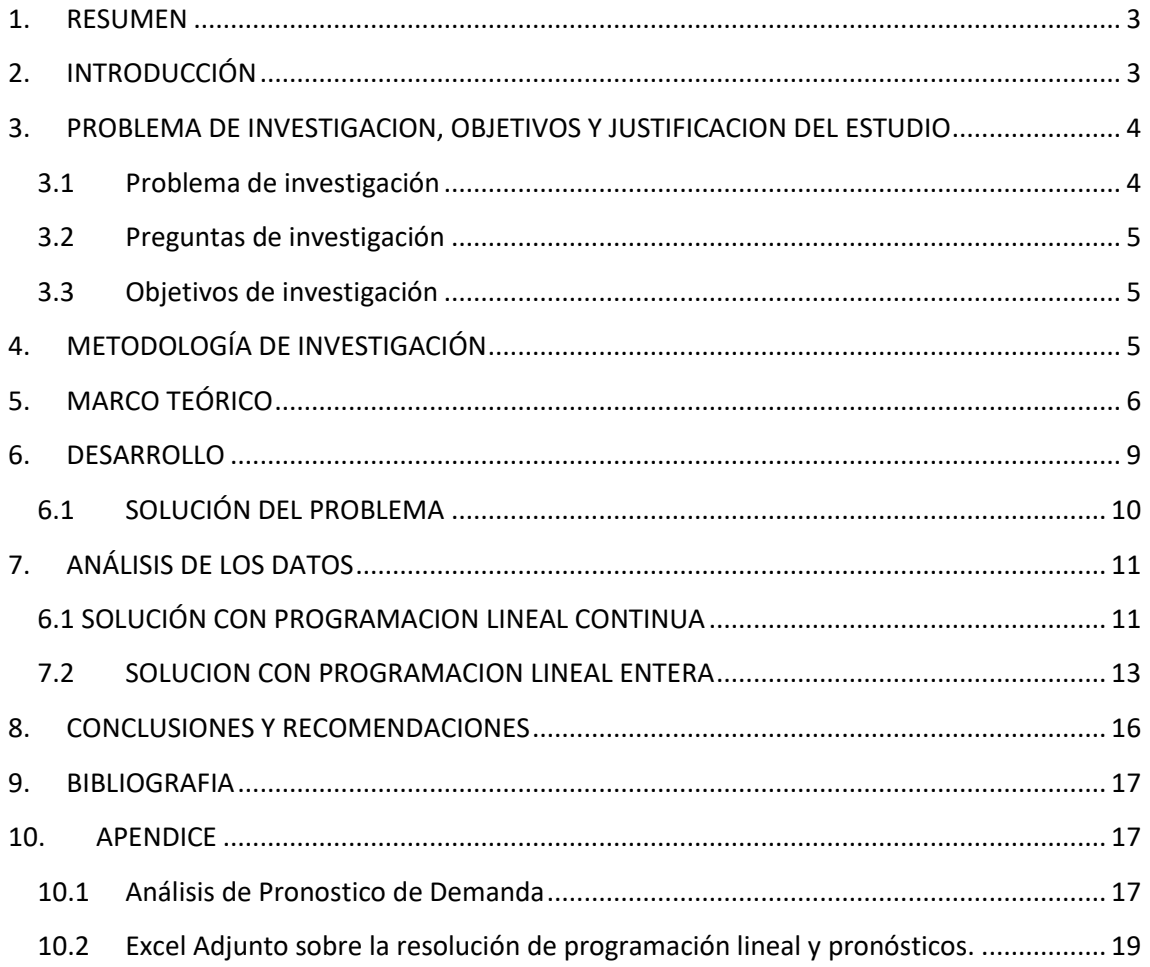

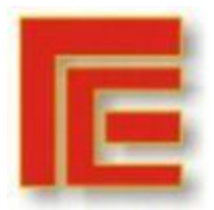

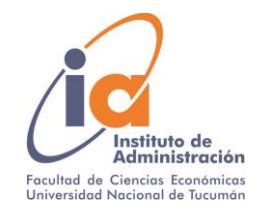

#### **PROGRAMACION LINEAL APLICADO A DS GLOBOS**

**Chanfreau Jara, Sofía –Rivero, Santiago –Sarmiento, Mauro- Schabas David Universidad Nacional de Tucumán- Facultad de Ciencias Económicas- Instituto de Administración** *[sofiachanfreaujara@gmail.com](mailto:sofiachanfreaujara@gmail.com) - [santyriv97@gmail.com](mailto:santyriv97@gmail.com) - [maurosarmiento50@gmail.com](mailto:maurosarmiento50@gmail.com-)***[schabasdavid@gmail.com](mailto:schabasdavid@gmail.com)**

## <span id="page-2-0"></span>**1. RESUMEN**

Para el presente proyecto de investigación, en el marco de la materia ´´Análisis cuantitativo de negocios´´ de la Facultad de Ciencias Económicas de la Universidad Nacional de Tucumán, se escogió como objeto de estudio una empresa denominada "DS GLOBOS", dedicada a la venta y distribución de globos con helio.

En el Trabajo se plantea una investigación cuantitativa mediante un estudio de caso donde se busca brindar al asesoramiento al dueño de la empresa, encontrando la mezcla óptima de productos que maximicen su ganancia.

El modelo que se utilizará para el análisis será programación lineal. El mismo permitirá identificar los productos con mayor rentabilidad y rotación, recomendar segmentos específicos a potenciar, analizar cambios en la rentabilidad de la empresa, incrementando la capacidad y, por último, brindar recomendaciones para el negocio.

 Para dar cumplimiento a este propósito, se utilizó una metodología de recolección de datos en dos etapas. Primero, mediante una entrevista en profundidad al dueño del negocio y segundo a través del análisis de datos secundarios.

 La información obtenida de las técnicas anteriormente mencionadas fueron la base para modelizar la problemática, que se abordó aplicando programación lineal y la herramienta de pronósticos. Luego, se analizaron los resultados, y se brindaron recomendaciones al dueño del negocio.

**Palabras Clave**: Ganancia– Mezcla Optima – Programación lineal– Pronósticos

## <span id="page-2-1"></span>**2. INTRODUCCIÓN**

 Los gerentes han dependido casi por completo de su propia intuición como el instrumento principal para tomar decisiones. Aunque la intuición es de gran valor, sobre todo en el caso de gerentes con experiencia, puede decirse que está desprovista de un proceso analítico. Existen modelos matemáticos que acompañan a los gerentes en el proceso de toma de decisiones de manera más objetiva.

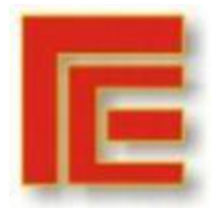

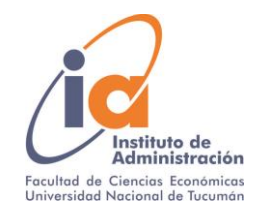

 Se requieren datos buenos y limpios para construir modelos eficaces. Por lo tanto, es de suma importancia la evaluación e interpretación de estos para su posterior aplicación. Un modelo es valioso si ayuda a tomar mejores decisiones cuando se lo usa que cuando no se lo usa.

 Por lo general, el uso exitoso de las técnicas cuantitativas resulta en una solución oportuna, precisa, flexible, económica, confiable y fácil de entender y utilizar.

 En este trabajo se utilizará la herramienta de programación lineal es una técnica de modelado matemático ampliamente utilizada, que está diseñada para ayudar a los gerentes en la planeación y toma de decisiones respecto a la asignación de recursos. Este instrumento es muy utilizado para resolver problemas de mezcla de productos, en donde una compañía debe cumplir numerosas restricciones, que van desde preocupaciones financieras hasta la demanda de ventas. La principal meta en la organización es generar la mayor utilidad posible.

 En el presente estudio se aplicará programación lineal en la empresa DS Globos, con el propósito de proporcionar información valiosa al dueño para la toma de decisiones.

## <span id="page-3-0"></span>**3. PROBLEMA DE INVESTIGACION, OBJETIVOS Y JUSTIFICACION DEL ESTUDIO**

#### <span id="page-3-1"></span>**3.1Problema de investigación**

DS GOBOS, es una empresa dedicada a la venta y distribución de globos con helio y desde 2015 hasta la actualidad fue evolucionando, e incorporando nuevos productos para su actividad.

Con frecuencia dos o más de estos productos se fabrican con recursos limitados, como ser el personal, los tubos de helio y la materia prima. El objetivo que la empresa tiene es el de maximizar la contribución supra variable total.

Para cumplir con la definición precedente, el dueño desea conocer la mezcla óptima de productos que maximicen su ganancia, considerando las restricciones existentes.

Por lo tanto, se define el problema como:

*"Necesidad de definir la mezcla optima de productos y de asignar los recursos disponibles de manera eficiente con el fin de maximizar la ganancia de la empresa"*

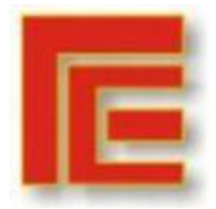

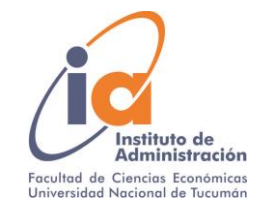

#### <span id="page-4-0"></span>**3.2Preguntas de investigación**

- ¿Cuáles son los productos con mayor contribución supra variable?
- ¿Cómo impactaría la rentabilidad ante cambios en los recursos disponibles?
- ¿Qué comportamiento se espera en las ventas para el período posterior al de análisis?
- ¿Qué oportunidades se vislumbran en el corto plazo?

### <span id="page-4-1"></span>**3.3Objetivos de investigación**

Objetivo general: Proponer al dueño de DS Globos una mezcla óptima de productos y una asignación eficiente de recursos que maximice su ganancia.

Objetivos Específicos:

- Identificar los productos con mayor contribución supra variable.
- Pronosticar las ventas del período posterior al del análisis.
- Analizar cambios en la rentabilidad alterando los recursos disponibles.
- Identificar los recursos con holgura y aquellos que generan cuello de botella con la finalidad de priorizar la gestión de estos.
- Brindar recomendaciones para el negocio, identificando oportunidades de crecimiento y mejoras.

# <span id="page-4-2"></span>**4. METODOLOGÍA DE INVESTIGACIÓN**

La metodología con la que se abordará esta investigación tendrá un enfoque cuantitativo, con un diseño no experimental, transversal exploratorio, ya que los datos serán recabados de la empresa DS Globos, radicada en la provincia de Tucumán en junio del 2021.

La herramienta que se utilizará será la programación lineal, continua y entera. Como técnica de recolección de datos se realizará una entrevista abierta al dueño de la empresa y también se analizarán datos secundarios extraídos de la base de datos de la organización. El muestreo será no probabilístico, de expertos ya que se tendrá en cuenta el periodo junio 2020- mayo 2021.

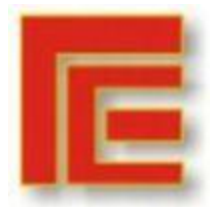

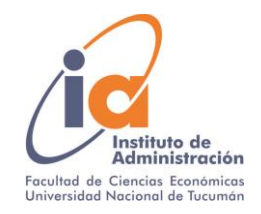

# <span id="page-5-0"></span>**5. MARCO TEÓRICO**

#### **Análisis Cuantitativo**

El análisis cuantitativo es el enfoque científico de la toma de decisiones administrativas. Este enfoque comienza con datos. Al igual que con la materia prima para una fábrica, los datos se manipulan o se procesan para convertirlos en información para quienes toman decisiones. Este proceso y manipulación de los datos convertidos en información significativa son la esencia del análisis cuantitativo. El enfoque de este análisis incluye los siguientes pasos: definición del problema, desarrollo de un modelo, recolección de datos, desarrollo de una solución, pruebas de la solución, análisis de resultados e implementación de los resultados (Render, Stair, Hanna, 2013).

#### **Programación Lineal**

Muchas decisiones administrativas implican tratar de hacer un uso más eficaz de los recursos de una organización. En general, los recursos incluyen maquinaria, mano de obra, dinero, tiempo, espacio de almacenamiento y materia prima. Tales recursos se utilizan para elaborar productos o servicios. La programación lineal (PL) es una técnica de modelado matemático ampliamente utilizada, que está diseñada para ayudar a los gerentes en la planeación y toma de decisiones respecto a la asignación de recursos. Render, Stair y Hanna (2013), definen las propiedades del modelo y los pasos para implementarlo.

Propiedades del modelo de programación lineal:

- 1. Todos los problemas buscan maximizar o minimizar alguna cantidad, por lo general la utilidad o el costo. Nos referimos a esta propiedad como la función objetivo de un problema de PL.
- 2. La presencia de limitaciones o restricciones acotan el grado en que se puede alcanzar el objetivo.
- 3. Tienen que existir cursos de acción alternativos para elegir.
- 4. Los objetivos y las restricciones en los problemas de PL se deben expresar en términos de ecuaciones o desigualdades lineales.
- 5. El término lineal implica tanto proporcionalidad como adición.
- 6. Se supone que existen condiciones de certeza, es decir, se conocen con certeza el número en el objetivo y en las restricciones, y no cambia durante el periodo de estudio.

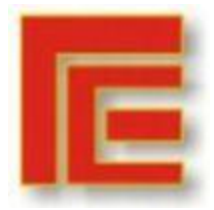

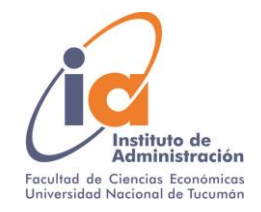

7. Se hace la suposición de divisibilidad: las soluciones no necesitan ser números enteros. Por el contrario, son divisibles y quizá tomen cualquier valor fraccionario.

Los pasos en la formulación de un problema de programación lineal son los siguientes:

- 1. Entender cabalmente el problema administrativo que se enfrenta.
- 2. Identificar el objetivo y las restricciones.
- 3. Definir las variables de decisión.
- 4. Utilizar las variables de decisión para escribir expresiones matemáticas de la función objetivo y de las restricciones.

Algunas de las ventajas que ofrece este modelo es la aplicación en distintas áreas de una empresa (una de ellas, la planeación de la mezcla óptima de productos que se fabrican). Otra de las ventajas es que permiten realizar preguntas del tipo ¿qué pasaría si…? ya que un modelo es tan solo una aproximación de la realidad, la sensibilidad de la solución a los cambios en el modelo y los datos de entrada forma una parte muy importante del análisis de resultados. Este tipo de análisis se denomina análisis de sensibilidad o análisis post óptimo.

#### **Programación lineal: Entera vs Continua**

En la programación lineal continua las soluciones no necesitan ser números enteros, por el contrario, son divisibles y quizá tomen cualquier valor fraccionario. En cambio, la programación entera resuelve problemas que requieren soluciones enteras. La única diferencia con la continua es que una o más de las variables de decisión tienen que tomar un valor entero en la solución final. Según Render et al., (2013) existen tres tipos de problemas de programación entera:

- 1. Los problemas de programación entera pura son casos donde se requiere que todas las variables tengan valores enteros.
- 2. Los problemas de programación entera mixta son casos en los cuales se requiere que algunas variables de decisión, aunque no todas, tengan valores enteros.
- 3. Los problemas de programación entera cero-uno son casos especiales donde todas las variables de decisión deben tener valores de solución enteros de 0 o 1.

Las computadoras han jugado un papel decisivo en el uso creciente del análisis cuantitativo.

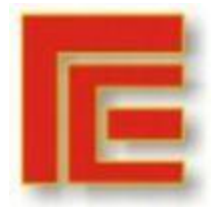

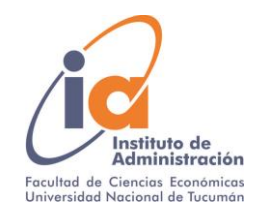

Una consideración final: los modelos construidos en hojas de cálculo electrónicas brindan la oportunidad de hacer un uso sistemático de poderosos métodos analíticos que antes no estaban al alcance de los directores de empresas.

#### **Costeo Variable**

Según Hansen D. y Mowen M. (2007), el **costeo variable** es un enfoque para la medición de la rentabilidad que evita los problemas inherentes al tratar los costos indirectos fijos como un costo variable. Este asigna tan solo los costos de manufactura variables a nivel de unidad del producto; estos costos incluyen los materiales directos, la mano de obra directa y los costos indirectos variables. Los costos indirectos fijos se tratan como un costo del periodo y no se incluyen en un inventario con los costos de los otros productos.

La clave básica para el costeo variables es que los costos fijos no cambian a medida que cambian las unidades producidas y vendidas. Un estado de resultados determinado por costeo variable tiene una ventaja de proporcionar mejores señales con relación al desempeño y también brinda información más útil para la toma de decisiones gerenciales. Este sistema requiere que todos los costos se clasifiquen como fijos o variables. Esto es parte esencial de la planeación, el control y toma de decisiones.

#### **Pronósticos**

Según Render, Stair y Hanna (2013), existen muchas formas de pronosticar el futuro. En muchas empresas (sobre todo las pequeñas), el proceso completo es subjetivo e incluye los métodos improvisados, la intuición y los años de experiencia. También existen muchos modelos de pronósticos cuantitativos, como promedios móviles, suavizamiento exponencial, proyecciones de tendencias y análisis de regresión por mínimos cuadrados.

Los siguientes pasos ayudan en el desarrollo de un sistema de pronósticos.

- 1. Determinar el uso del pronóstico: ¿qué meta tratamos de alcanzar?
- 2. Seleccionar los artículos o las cantidades que se van a pronosticar.
- 3. Determinar el horizonte de tiempo del pronóstico: ¿30 días (corto plazo), de 1 mes a un año (mediano plazo) o más de un año (largo plazo)?
- 4. Seleccionar el modelo o los modelos de pronósticos.
- 5. Reunir los datos o la información necesaria para realizar el pronóstico.
- 6. Validar el modelo del pronóstico.
- 7. Efectuar el pronóstico.
- 8. Implementar los resultados.

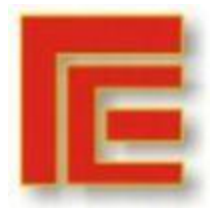

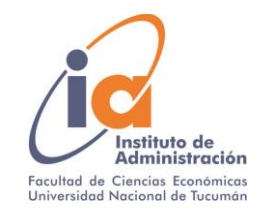

# <span id="page-8-0"></span>**6. DESARROLLO**

DS Globos se dedica a la venta de globos con helio. Las alternativas de productos que ofrece, sus precios de venta y costos variables unitarios se muestran en el siguiente cuadro.

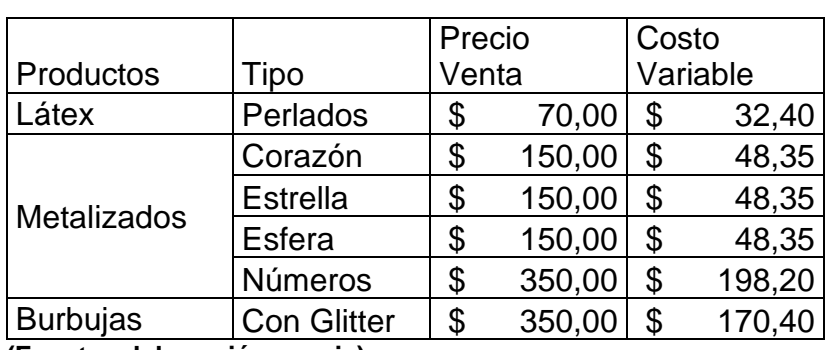

#### **Tabla 1.1 Información sobre los productos**

**(Fuente: elaboración propia)**

La empresa cuenta con 2 empleados que trabajan 4 horas por día (uno por la mañana y otro por la tarde), dedicando 2.5 horas a la preparación de los globos y 1.5 horas en tareas administrativas.

Por otro lado, la empresa tiene un contrato con el proveedor de helio en el cual se establece un abastecimiento de 16 tubos mensuales como máximo y como mínimo 4. Cada tubo contiene 6.6 m<sup>3</sup>.

A continuación, se detalla la cantidad de helio requerido por tipo de producto y el tiempo de preparación de cada uno.

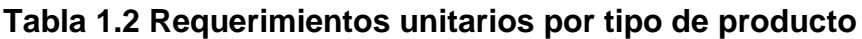

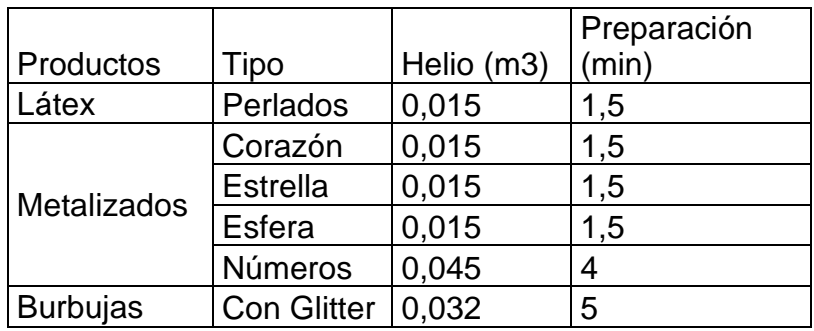

**(Fuente: elaboración propia)**

A su vez, el dueño comentó que desea que al menos el 30% de sus ventas totales correspondan a las burbujas con glitter, ya que este producto diferencia su marca de la competencia.

Debido a la alta participación relativa de los costos variables sobre las ventas, y que los plazos de cobranza son menores a los tiempos de pago y la provisión de

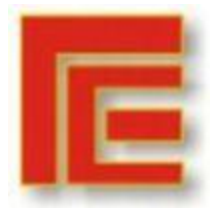

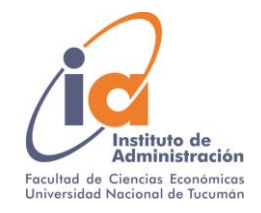

los insumos está estrechamente ligada a la demanda, se determina que la restricción presupuestaria no está presente en este trabajo.

## <span id="page-9-0"></span>**6.1SOLUCIÓN DEL PROBLEMA**

Para la solución del problema utilizamos la herramienta programación lineal. Los elementos del modelo se componen de la siguiente manera:

Variables de decisión: tipo de globos (Uds.) a vender.

Perlado= $X_1$ Corazón= $X<sub>2</sub>$ Estrella= $X_3$ Esfera= X<sup>4</sup> Números= X<sub>5</sub> Burbujas con glitter= X<sup>6</sup>

- Función objetivo: Maximizar ganancias  $$37,6X_1 + $101,65X_2 + $101,65X_3 + $101,65X_4 + $151,80X_5 + $179,60X_6$
- Restricciones:
	- ❖ Capacidad
		- $\checkmark$  El tiempo de preparación entre todos los productos no puede superar el total de recursos disponibles. Las horas de mano de obra, de acuerdo con los datos recolectados, se calcula de la siguiente manera:

2,5 hs \* 2 empleados \* 30 días \* 60 min= 9000 min. Por lo tanto, podemos definir la siguiente ecuación: R1:  $1,5X_1 + 1,5X_2 + 1,5X_3 + 1,5X_4 + 4X_5 + 5X_6 \leq 9.000$ 

 $\checkmark$  La cantidad de insumos requerido entre todos los productos no puede superar el total de recursos disponibles. Además, se debe cumplir con el compromiso mínimo de compra establecido por contrato con el proveedor. Por lo tanto, la disponibilidad de helio se define de la siguiente manera:

Cantidad máxima: 16 tubos  $*$  6,6 m<sup>3</sup> = 105,6 m<sup>3</sup>. Cantidad mínima: 4 tubos  $*$  6,6 m<sup>3</sup> = 26,4 m<sup>3</sup>. Finalmente, podemos definir las siguientes ecuaciones:

 $R2: 0.015X_{1}+ 0.015X_{2}+ 0.015X_{3}+ 0.015X_{4}+ 0.045X_{5}+$  $0.032X<sub>6</sub>$  <= 105,6

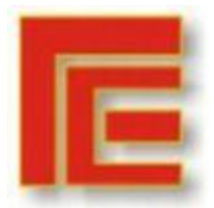

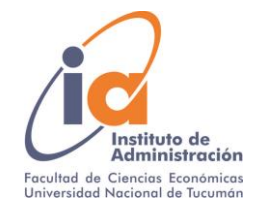

R3:  $0.015X_{1}$ +  $0.015X_{2}$ +  $0.015X_{3}$ +  $0.015X_{4}$ +  $0.045X_{5}$ +  $0.032X<sub>6</sub>>= 26.4$ 

- ❖ Demanda: la siguiente información se obtuvo utilizando el modelo de pronósticos. (Detalle en el punto 9.1)
	- $\checkmark$  Se debe prever la cantidad de insumos suficientes para poder satisfacer la demanda esperada. Para ello, se realizó un pronóstico de ventas diferenciado por tipo de producto utilizando promedios móviles, simple y ponderado. Luego se compararon los valores obtenidos en cada uno y se eligió el resultado del modelo que arrojaba la menor MAD. Se puede observar el detalle de los cálculos en el anexo.

Como resultado final la demanda de junio 2021 se pronostica de la siguiente manera:

 $R4: X_1 > = 1287$  $R5: X_2 \geq 202$  $R6: X_3 \geq 207$  $R7: X_4 > = 21$  $R8: X_5 \geq 164$  $R9: X_6 \ge 550$ 

#### ❖ Política

 $\checkmark$  El dueño desea mantener un nivel de ventas de burbujas con glitter de al menos un 30% sobre el total, ya que considera que este producto lo identifica con su marca y lo diferencia de la competencia.

R10:  $-0.3X_1 + -0.3X_2 + -0.3X_3 + -0.3X_4 + -0.3X_5 + 0.7X_6 = 0$ 

❖ No negatividad

R11: X<sub>1</sub>; X<sub>2</sub>; X<sub>3</sub>; X<sub>4</sub>; X<sub>5</sub>; X<sub>6</sub> € ℝ<sup>+</sup> U {0}

# <span id="page-10-0"></span>**7. ANÁLISIS DE LOS DATOS**

#### **6.1 SOLUCIÓN CON PROGRAMACION LINEAL CONTINUA**

<span id="page-10-1"></span>A continuación, se modeliza el problema a través de la programación lineal

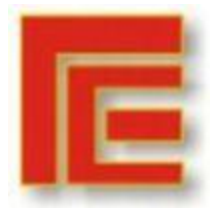

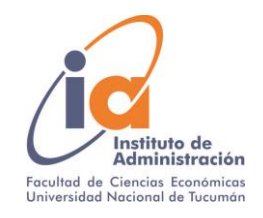

#### continua. Para ello, se utiliza el complemento solver de Excel.

#### **Programa 1.1 Solución de mezcla óptima de productos**

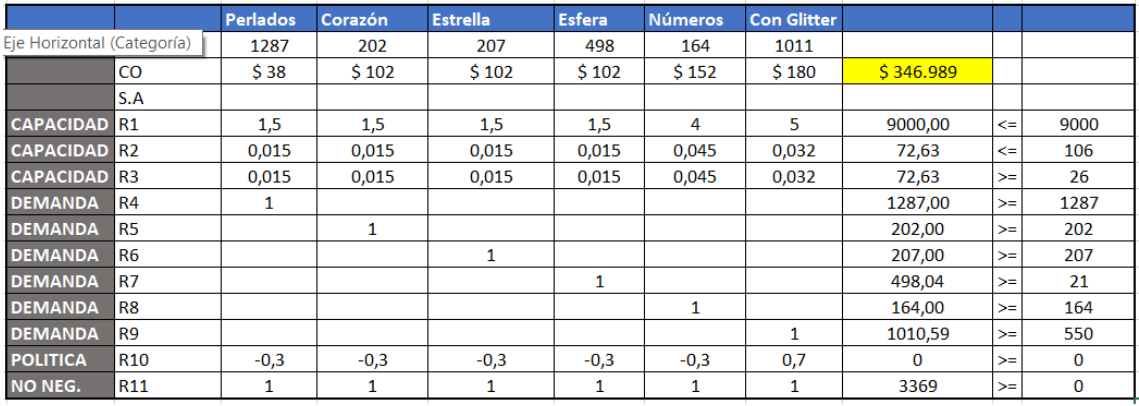

**(Fuente: elaboración propia)**

#### **Programa 1.2 Informe de respuesta solver**

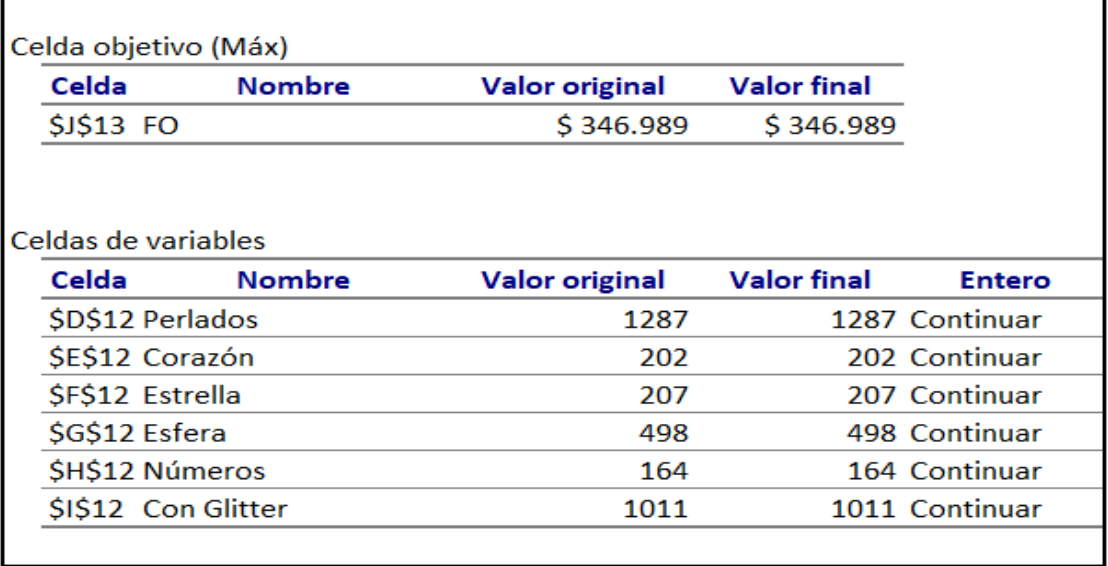

#### **(Fuente: elaboración propia)**

Para maximizar la contribución supra variable de DS Globos se debería vender 1287 globos perlados, 202 corazones, 207 estrellas, 498 esferas, 164 números y 1011 burbujas con glitter; obteniendo una contribución supra variable total de \$346.989.

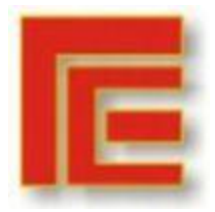

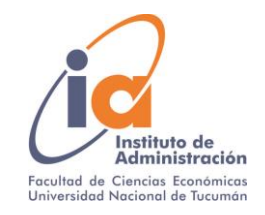

## <span id="page-12-0"></span>**7.2SOLUCION CON PROGRAMACION LINEAL ENTERA**

A continuación, se modelizará el problema a través de la programación lineal entera. Para ello, se utilizará el complemento solver de Excel.

#### **Programa 1.3 Solución mezcla óptima de productos**

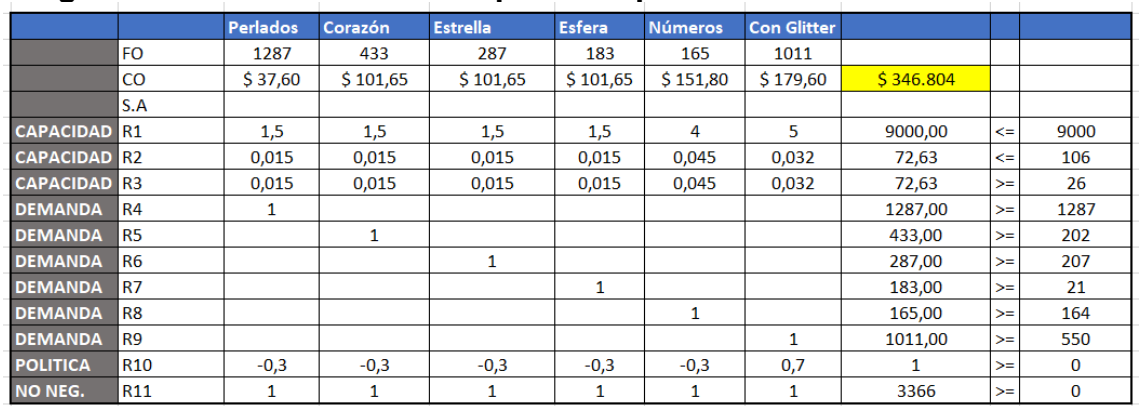

**(Fuente: elaboración propia)**

#### **Programa 1.4 Informe de respuesta**

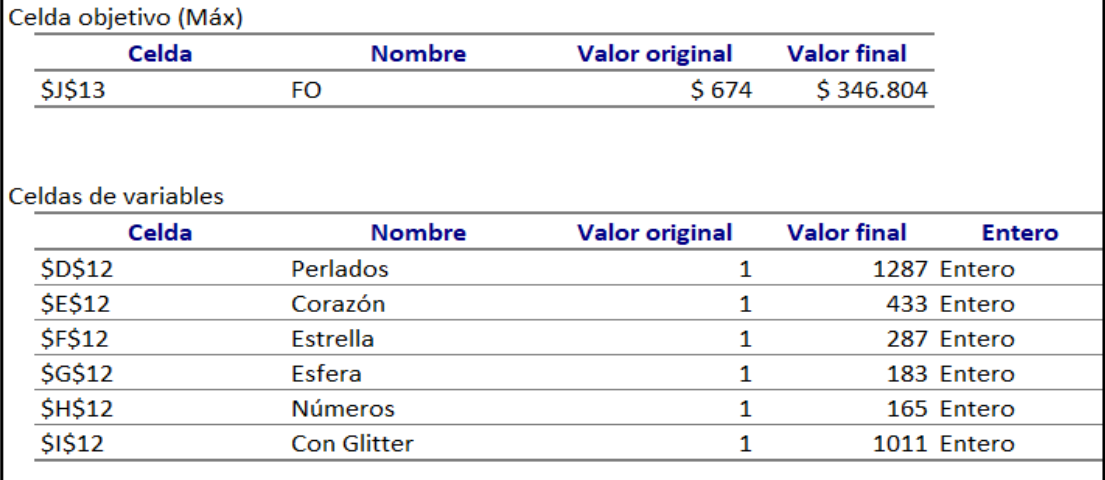

**(Fuente: elaboración propia)**

Para maximizar la contribución supra variable de DS Globos se debería vender 1287 globos perlados, 433 corazones, 287 estrellas, 183 esferas, 165 números y 1011 burbujas con glitter; obteniendo una contribución supra variable total de \$346.804.

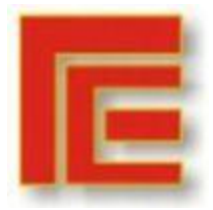

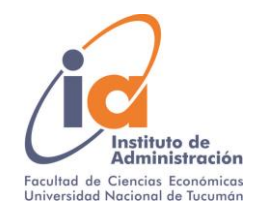

#### **Programa 1.5 Comparación de soluciones continuas y enteras**

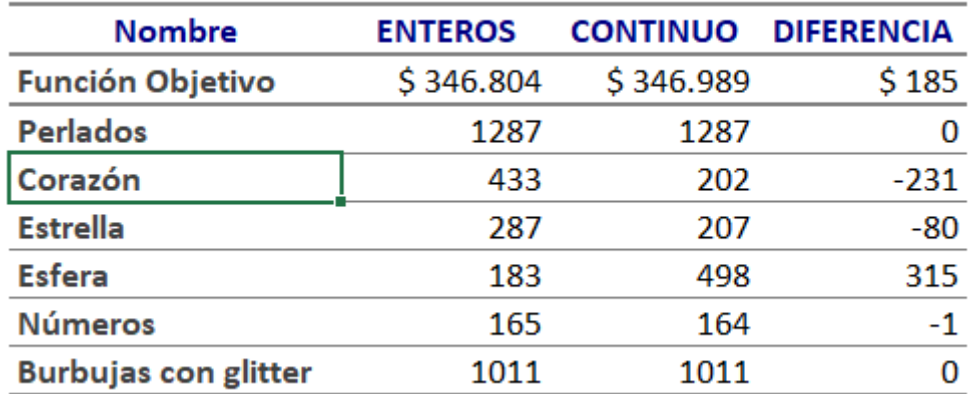

#### **(Fuente: elaboración propia)**

Como se observa en los datos precedentes, los corazones, estrellas y esferas tienen la misma contribución supra variable, los mismos requerimientos de helio y tiempo de preparación. La diferencia entre ellos se encuentra en la demanda esperada. Por lo tanto, se podrán obtener múltiples conjunto solución siendo todos válidos, por las características mencionadas anteriormente. La existencia de más de una solución óptima permite una mayor flexibilidad en la administración para decidir qué combinación seleccionar.

A pesar de la diferencia en el conjunto solución en estos 3 productos, al comparar la contribución supra variable obtenida en ambos métodos no se observa diferencia significativa.

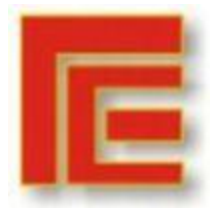

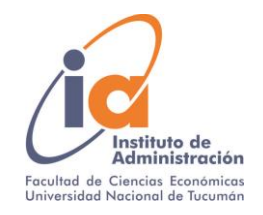

#### **Programa 1.6 Análisis de sensibilidad de solución continua**

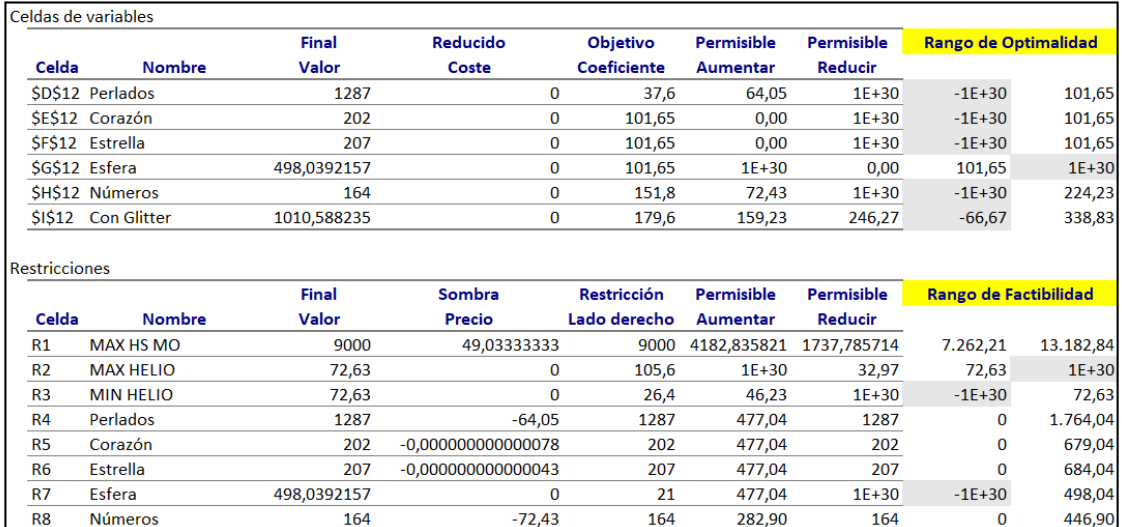

**(Fuente: elaboración propia)**

1010 588235

**Con Glitter** 

30% GLITTER

R<sub>9</sub>

**R10** 

Al analizar las celdas variables, podemos definir el rango de optimalidad, que son aquellos valores en que puede cambiar el coeficiente de la función objetivo sin que cambie la solución óptima. Podemos observar los siguientes hallazgos:

 $0.00$ 

 $-93,67$ 

550

0,000000000

460.59

243,29

 $1E + 30$ 

783

 $-1E+30$ 

 $-783,00$ 

1.010.59

243,29

- Perlados: se puede incrementar la contribución supra variable hasta \$101,65 y no cambiará la mezcla óptima.
- Corazón, estrella y esfera: si se modifica la contribución supra variable cambiará la mezcla óptima.
- Números: se puede incrementar la contribución supra variable hasta \$224,23 y no cambiará la mezcla óptima.
- Burbujas con glitter: se puede incrementar la contribución supra variable a \$338,83 y no cambiará el coeficiente de la FO (mezcla óptima).

En los productos perlados, números y burbujas con glitter se presenta una oportunidad gerencial para la toma de decisiones.

Al analizar las restricciones podemos definir el rango de factibilidad, que representa el rango donde puedo incrementar o reducir los recursos disponibles sin que cambie el precio sombra. El precio sombra representa cuánto se incrementa la ganancia por cada unidad adicional de recurso que se pudiera adquirir. Sólo se tendrá precio sombra si se identifica la restricción como cuello de botella, es decir, con holgura igual a 0.

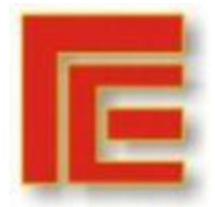

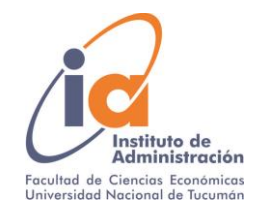

Se obtienen los siguientes hallazgos:

- Dentro del rango 7262 -13183 minutos, la contribución supra variable incrementaría en \$49,03 por cada minuto adicional de mano de obra disponible. Este indicador se puede utilizar para el análisis de horas extras.
- Reducir el mínimo de helio pactado con el proveedor no modificaría la contribución supra variable dentro del rango 72,63 a infinito, ya que existe holgura y convierte a esta restricción en no vinculante.
- Aumentar el máximo de helio pactado con el proveedor no modificaría la contribución supra variable dentro del rango 0 a 72,63, ya que existe excedente y convierte a esta restricción en no obligatoria.
- Por cada globo perlado extra requerido la contribución supra variable disminuye en \$64,05, dentro del rango 0-1764.
- Aumentar o disminuir los corazones modificaría de manera casi impercepible la contribución supra variable dentro del rango 0 a 679.
- Aumentar o disminuir las estrellas modificaría de manera casi impercepible la contribución supra variable dentro del rango 0 a 684.
- Aumentar o disminuir las esferas requeridas no modificaría la contribución supra variable dentro del rango 0 a 498, ya que existe un excedente y convierte a esta restricción en no vinculante.
- Por cada número extra requerido la contribución supra variable disminuye en \$72,43 dentro del rango 0 a 446.
- Aumentar o disminuir las burbujas con glitter requeridas no modificaría la Contribución supra variable dentro del rango 0 a 1011, ya que existe un excedente y convierte a esta restricción en inactiva.

# <span id="page-15-0"></span>**8. CONCLUSIONES Y RECOMENDACIONES**

Debido al contexto actual que se atraviesa alrededor del mundo, de excesiva incertidumbre generada por la pandemia, la herramienta desarrollada en este trabajo será de gran utilidad para la empresa. Con el modelo aplicado, se podrá determinar la mezcla optima de productos que maximicen la ganancia del negocio e identificar oportunidades de mejora, optimizando los recursos disponibles. Además, posee la ventaja de que se puede adaptar rápidamente a los constantes cambios.

La información obtenida ayudará al dueño a tomar mejores decisiones, complementando su intuición y experiencia con la aplicación de los modelos matemáticos.

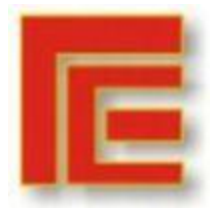

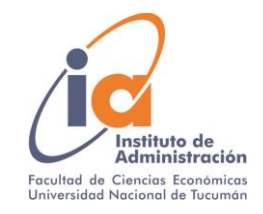

## <span id="page-16-0"></span>**9. BIBLIOGRAFIA**

- Hansen D. y Mowen M. (2007) Administración de costos. Contabilidad y control. México D.F., México: Cengage Learnening.
- Hernández Sampieri, R. (2014) Metodología de la investigación, 6º edición Mc Graw Hill Educación, México.
- Render, Stair y Hanna. (2013) Métodos cuantitativos para los negocios. 11° edición. Editorial Pretince Hall.

## <span id="page-16-1"></span>**10. APENDICE**

#### <span id="page-16-2"></span>**10.1 Análisis de Pronostico de Demanda**

#### **Programa 1.7 Demanda junio 2021 Globos Perlados**

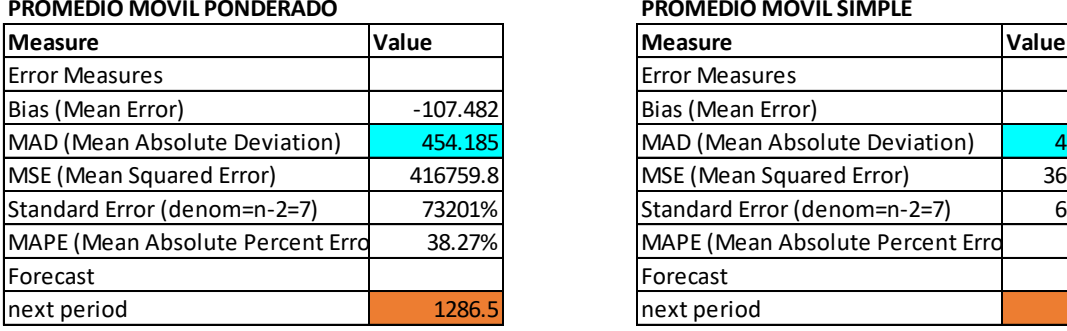

#### **PROMEDIO MOVIL SIMPLE**

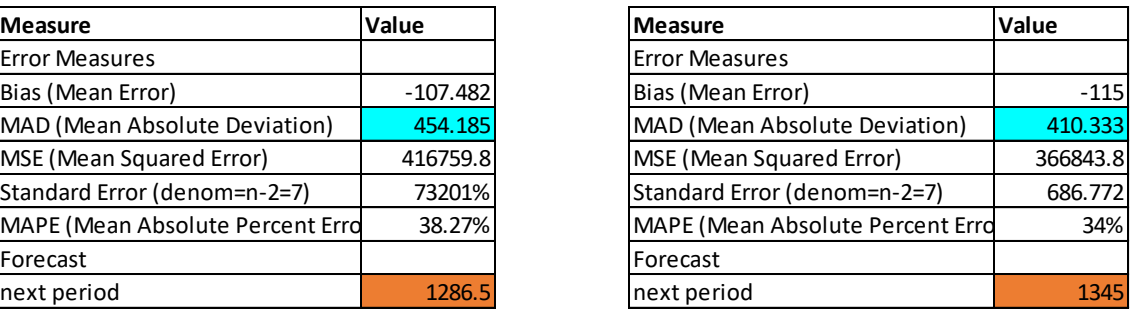

## **Fuente: Elaboración Propia**

#### **Programa 1.8 Demanda junio 2021 Globos Corazones**

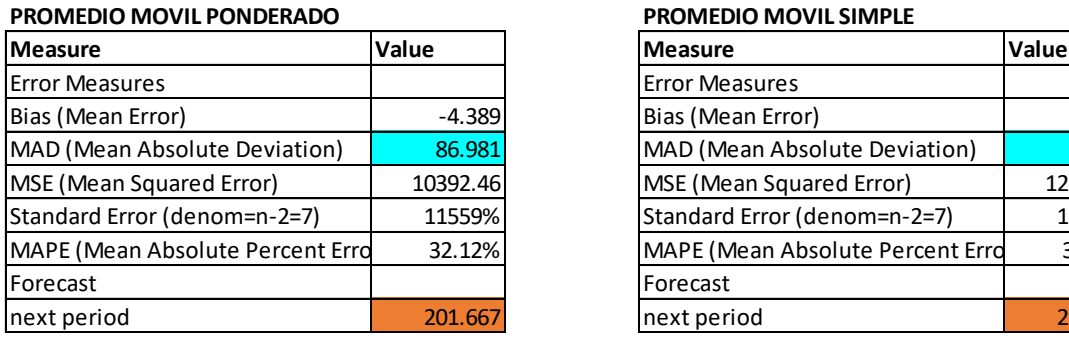

**Fuente: Elaboración Propia**

#### **PROMEDIO MOVIL SIMPLE**

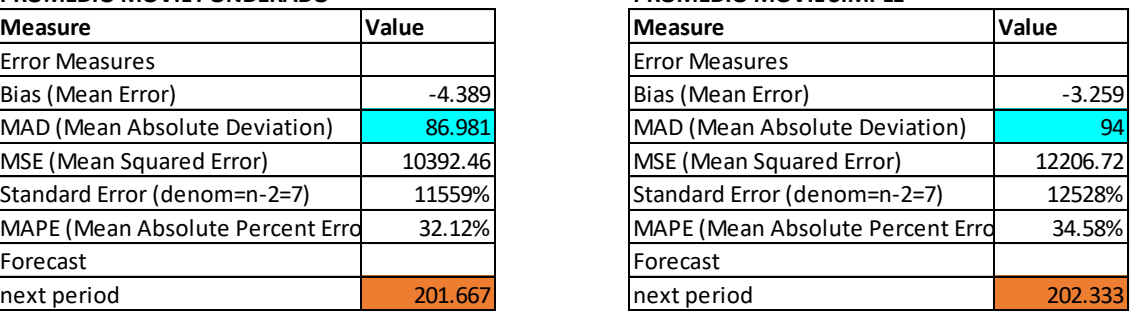

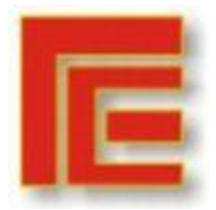

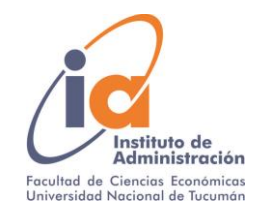

# **Programa 1.9 Demanda junio 2021 Globos Estrella**

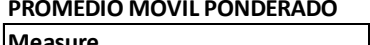

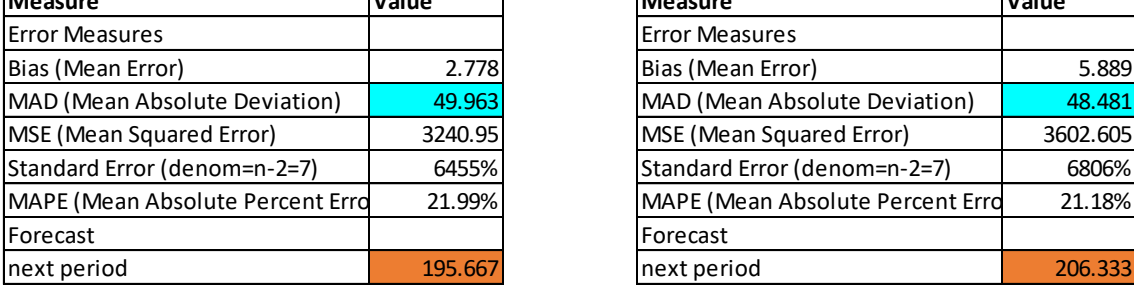

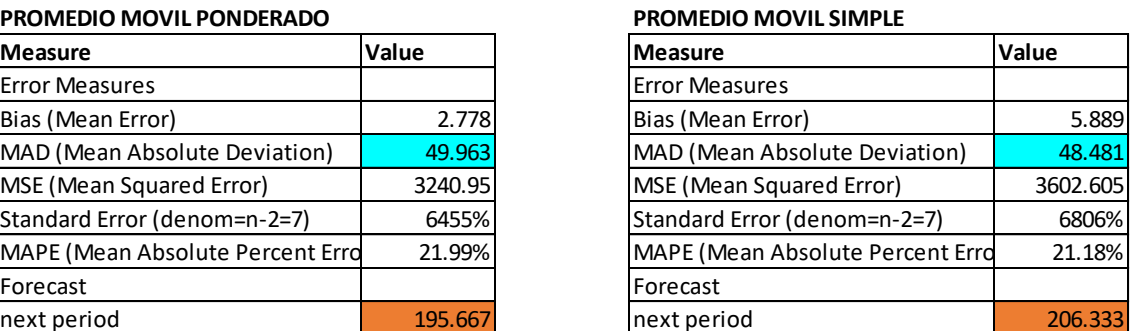

#### **Programa 1.10 Demanda junio 2021 Globos Esferas PROMEDIO MOVIL PONDERADO PROMEDIO MOVIL SIMPLE**

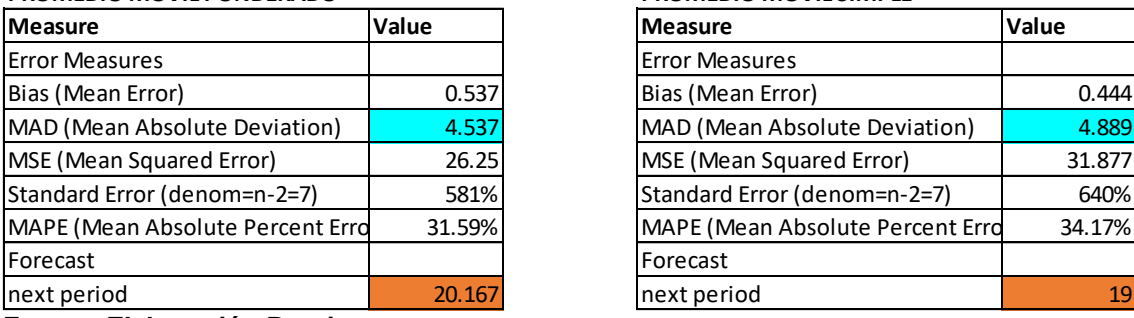

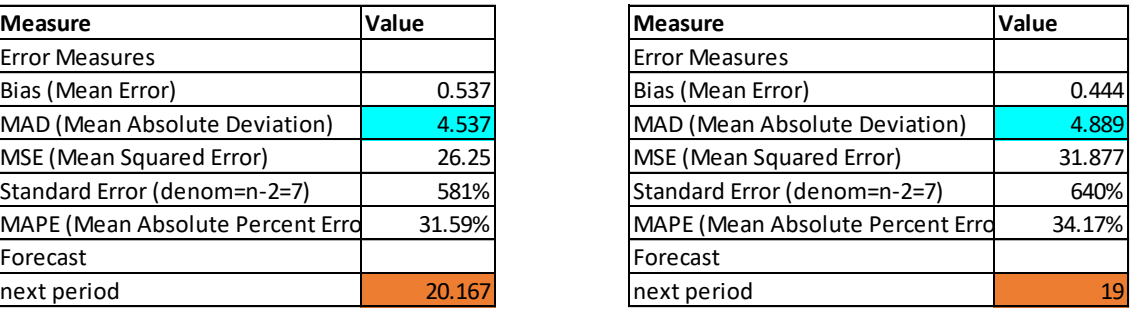

**Fuente: Elaboración Propia**

## **Programa 1.11 Demanda junio 2021 Globos Números**

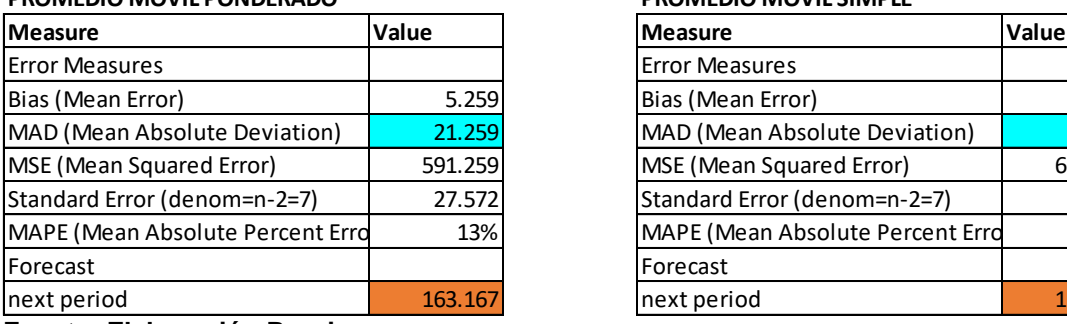

**Fuente: Elaboración Propia**

#### **PROMEDIO MOVIL PONDERADO PROMEDIO MOVIL SIMPLE**

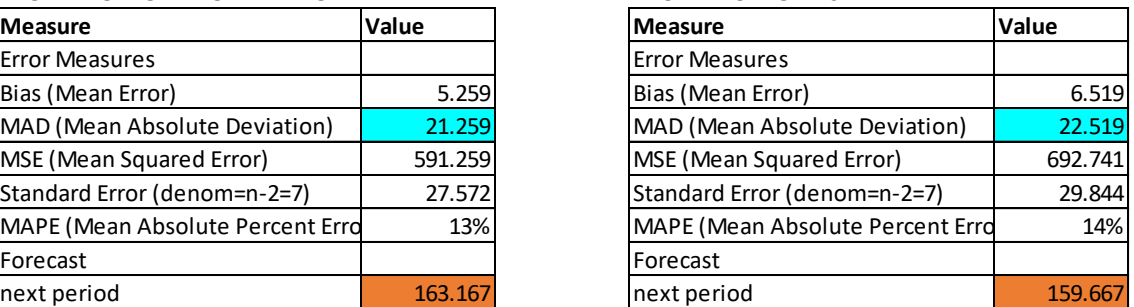

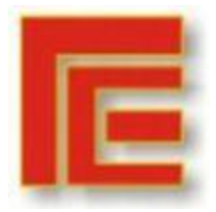

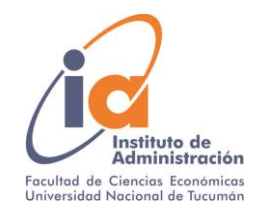

# **Programa 1.10 Demanda junio 2021 Globos Burbujas**

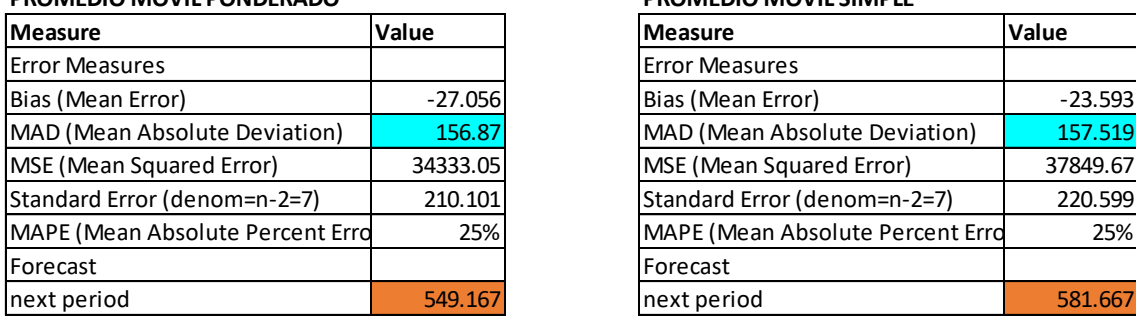

**Fuente: Elaboración Propia**

#### **PROMEDIO MOVIL SIMPLE**

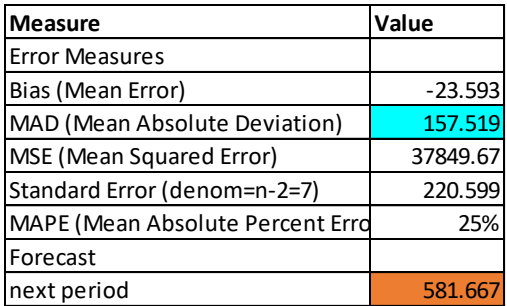

### <span id="page-18-0"></span>**10.2 Excel Adjunto sobre la resolución de programación lineal y pronósticos.**